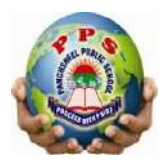

## PANCHSHEEL PUBLIC SCHOOL

 10+2 Senior Secondary School (Affiliated & Recognized by CBSE) Jaitpur, Badarpur, New Delhi-44 **Revision Test-2023-24 Time: 2 hours Class : VIII** Subject: Computer

**Q1. Fill in the blanks: (10)**

- a. In topology all the devices are connected by one single cable.
- b. The function of a \_\_\_\_\_\_\_\_\_\_\_\_\_\_\_\_\_\_ is very similar to a hub.
- c. A \_\_\_\_\_\_\_\_\_\_\_\_\_\_\_\_\_ is a system in which two or more computers are connected to each other.
- d. In AVG Antivirus , click \_\_\_\_\_\_\_\_\_\_\_\_\_\_ option torun a longer more intensive malware scan.
- e. A \_\_\_\_\_\_\_\_\_\_\_\_\_\_\_\_\_\_ virus may infect the files with an extension, such as .docx, .pptx and .xlsx.
- f. The \_\_\_\_\_\_\_\_\_\_\_ tag is used to insert an image in the web page.
- g. The vsyntax of the color attribute is \_\_\_\_\_\_\_\_\_\_\_\_\_\_\_\_.
- h. Different types of ordered lists are added using the attribute.
- i. \_\_\_\_\_\_\_\_\_\_\_\_\_\_\_\_\_\_\_ tag allows you to add the smallest level heading.
- j. Each individual element in an HTML document is enclosed in \_\_\_\_\_\_\_\_\_\_\_\_

## **Q2. State whether the following statements are True or False: (10)**

- a. A protocol is a geometric arrangement of connected devices in a computer network.
- b. In star topology if the central hub fails, the entire network fails.
- c. Most antivirus software provide similar functionality.
- d. Through its rapid scanning process , Kaspersky Internet security helps you manage web-based threats efficiently.
- e. You can open an HTML document only in Internet Explorer.
- f. The head component of an HTML structure contains the data that will be displayed in the web page.
- g. You can convert text,images or any other HTML element into an anchor.
- h. The font tag is used with the size and color attributes.
- i. The start attribute creates a numbered list starting with a number other than 1.
- j. The content that you want to appear at the top of a web page are added inside the header tags.

## **Q3. Multiple Choice Questions: (6)**

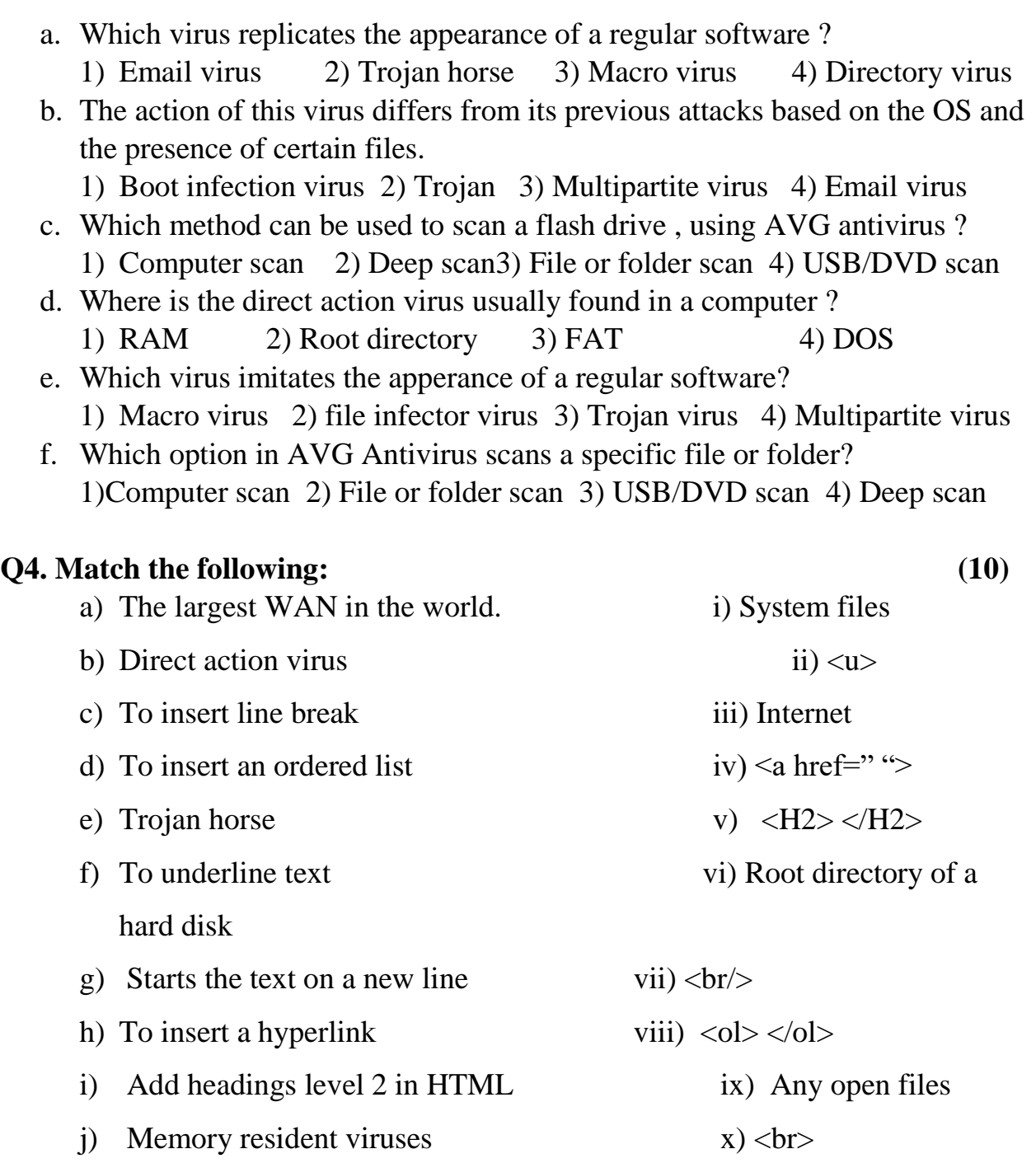

\_\_\_\_\_\_\_\_\_\_\_\_\_\_\_\_\_\_\_\_\_\_\_\_\_\_\_\_\_\_\_\_\_\_\_\_\_\_\_\_\_\_\_\_\_\_\_\_\_\_\_\_\_\_\_\_\_\_\_\_\_\_\_\_\_\_

\_\_\_\_\_\_\_\_\_\_\_\_\_\_\_\_\_\_\_\_\_\_\_\_\_\_\_\_\_\_\_\_\_\_\_\_\_\_\_\_\_\_\_\_\_\_\_\_\_\_\_\_\_\_\_\_\_\_\_\_\_\_\_\_\_\_

\_\_\_\_\_\_\_\_\_\_\_\_\_\_\_\_\_\_\_\_\_\_\_\_\_\_\_\_\_\_\_\_\_\_\_\_\_\_\_\_\_\_\_\_\_\_\_\_\_\_\_\_\_\_\_\_\_\_\_\_\_\_\_\_\_\_

## **Q5. Answer the following questions : (14)**

 $Q1.$  What is a virus? (2)

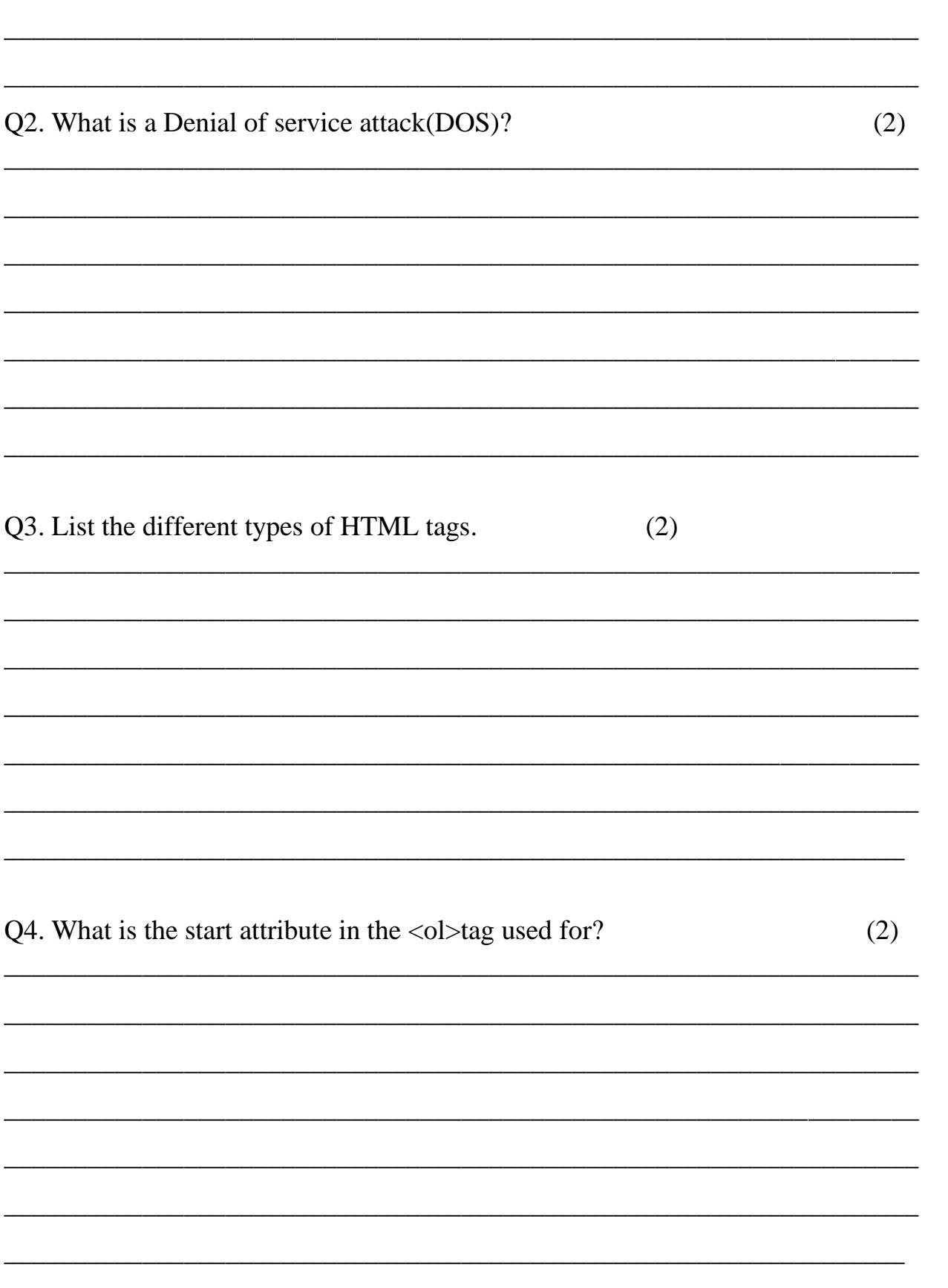

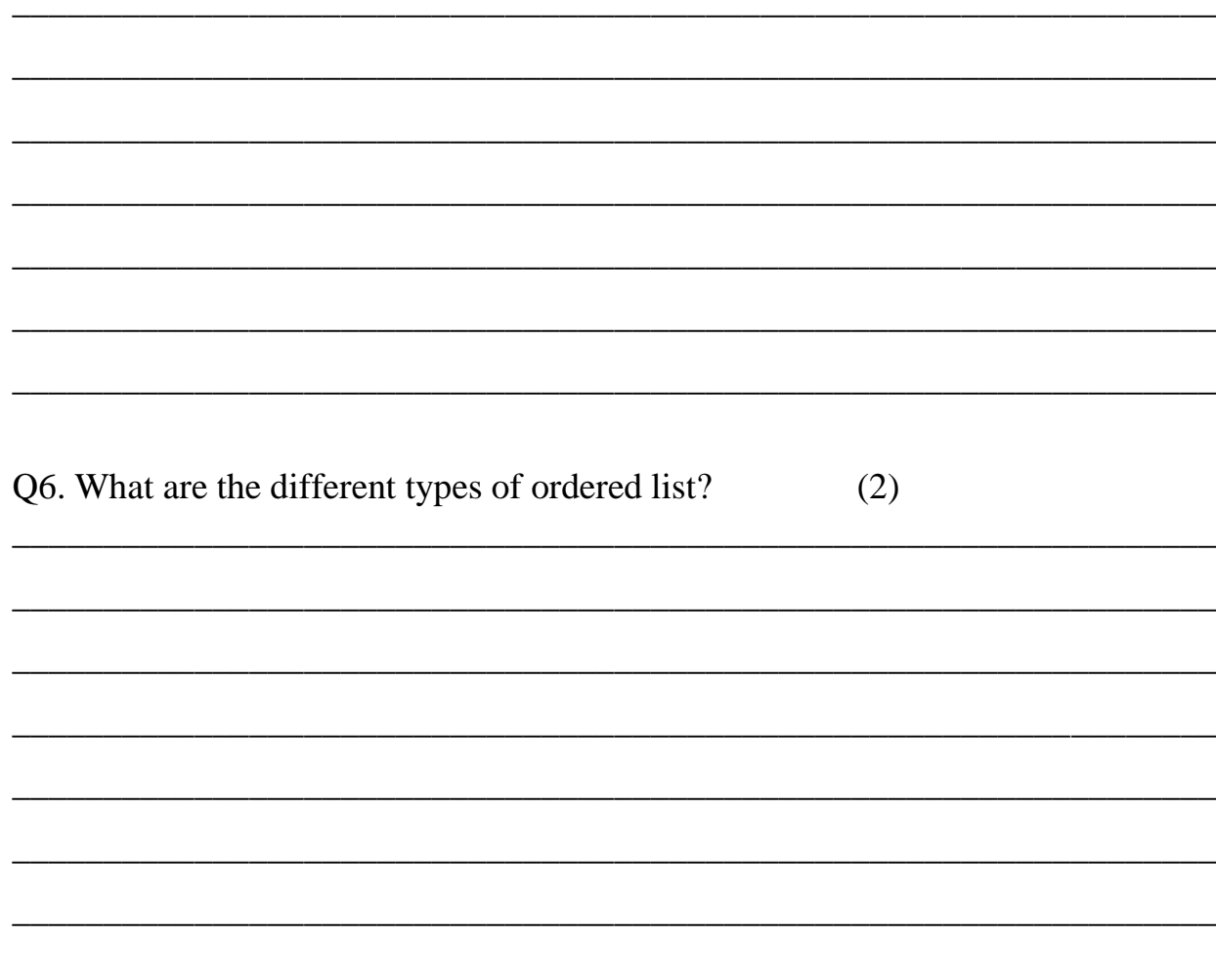

Q7. Make diagrams of Bus topology and Ring topology.  $(2)$